## МІНІСТЕРСТВО ОСВІТИ І НАУКИ УКРАЇНИ ПРИКАРПАТСЬКИЙ НАЦІОНАЛЬНИЙ УНІВЕРСИТЕТ ІМЕНІ ВАСИЛЯ СТЕФАНИКА

Фізико-технічний факультет Кафедра комп'ютерної інженерії та електроніки

# **КОМП'ЮТЕРНА ЛОГІКА**

методичні вказівки до виконання курсової роботи для студентів спеціальності 123 "Комп'ютерна інженерія"

Івано-Франківськ

2023

Розробник: к. ф.-м. н., доц. А. І. Терлецький

Методичні вказівки до виконання курсової роботи з дисципліни "Комп'ютерна логіка" для студентів спеціальності 123 "Комп'ютерна інженерія". – Івано-Франківськ: ПНУ, 2023. – 22 с.

 У методичних вказівках подано основні теоретичні дані, вимоги до структури, оформлення та захисту курсової роботи з дисципліни "Комп'ютерна логіка", а також рекомендована література. Методичні вказівки розроблено відповідно до навчальної програми дисципліни "Комп'ютерна логіка". Метою курсової роботи є поглиблене вивчення окремих розділів базового курсу, а також засвоєння основних навиків побудови та мінімізації комбінаційних схем і цифрових автоматів, які є основними складовими вузлами сучасного комп'ютера.

## **ЗМІСТ**

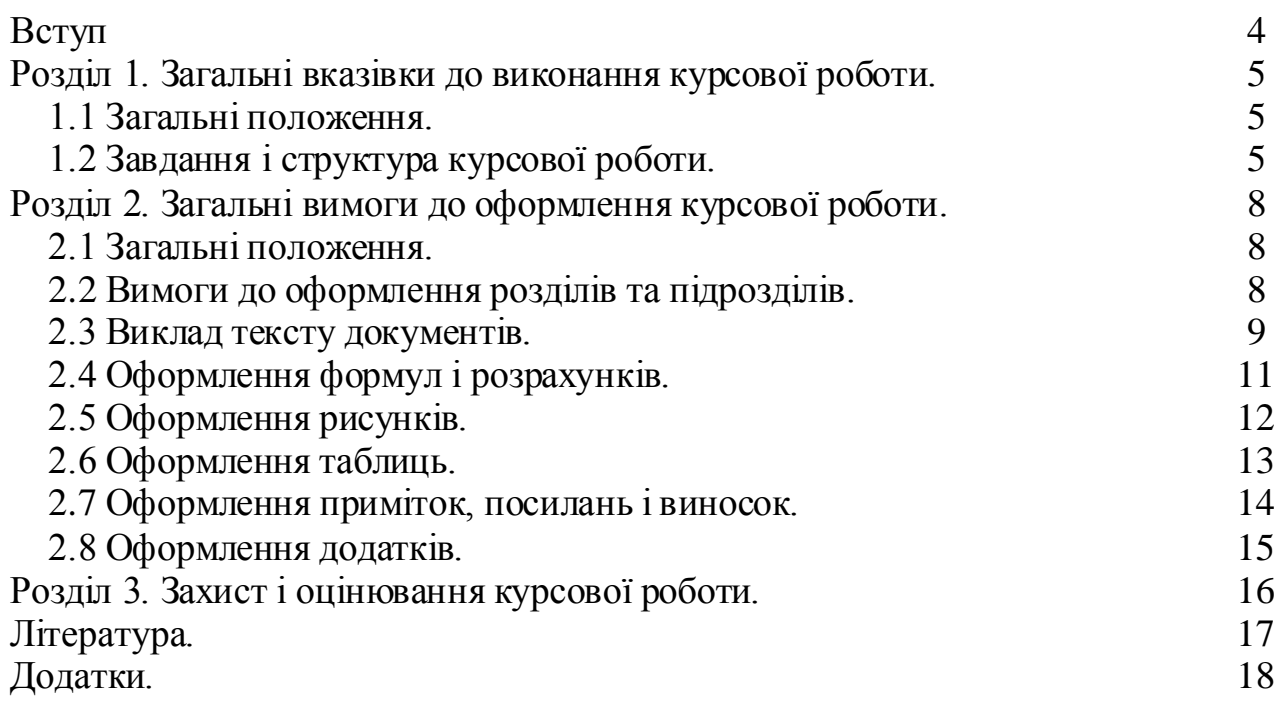

#### **ВСТУП**

Обчислювальні машини в загальному випадку є складними пристроями, за допомогою яких здійснюють певного роду математичні дії над числами, закодованими у вигляді сигналів, як вхідних, так і вихідних. Кодування сигналів може бути неперервним, як в аналогових обчислювальних машинах, або дискретним, як в цифрових обчислювальних машинах. Для дискретного кодування інформації зазвичай використовують двійкову систему числення, однак можливі також і інші системи числення, наприклад, трійкова.

Всі цифрові обчислювальні машини будують на основі невеликого набору так званих логічних елементів подібно до того, як різноманітні архітектурні та інженерні споруди будують з використанням цеглин і розчину. Цеглинами схем є логічні елементи, розчином виступають провідники, за допомогою яких ці елементи з'єднують в складні схеми, а аналогом конструктивних елементів будівлі (кімнати, приміщення, входи тощо) є закінчені функціональні вузли ЦОМ, які переважно будують на основі тих же логічних елементів.

Логічними елементами називають найпростіші пристрої, які здійснюють елементарні перетворення інформації, закодованої дискретними сигналами. Оскільки, зазвичай, використовують бінарну логіку, то логічні елементи загалом базуються на двійковій системі числення. Сучасні цифрові обчислювальні машини будують на основі логічних електронних схем, які, в свою чергу, складаються з транзисторів, діодів, резисторів тощо, тому такі цифрові обчислювальні машини ще називають електронно-обчислювальними машинами.

Функціонування логічних елементів та вузлів на їхній основі описується алгеброю логіки, яка розглядає логічні вислови, логічні функції, правила їх побудови та перетворення, закони, що лежать в їхній основі. Саме тому булева алгебра лежить в основі роботи всіх сучасних обчислювальних машин.

Завданням курсової роботи з комп'ютерної логіки є поглиблене вивчення окремих тем, які стосуються математичного (алгебричного) опису різноманітних вузлів обчислювальної техніки, спрощення (мінімізація) їхніх схемотехнічних реалізацій, аналіз цифрових автоматів тощо. У разі необхідності виконується розробка нових логічних схем, які мають переваги за окремими параметрами перед відомими.

Методичні вказівки розроблено відповідно до вимог ДСТУ 3008-95 "Документація. Звіти у сфері науки і техніки. Структура і правила оформлення".

Мета даної розробки – допомогти студентові методично правильно організувати свою роботу під час виконання курсової роботи і надати практичну допомогу стосовно організаційних питань, забезпечити дотримання студентомвимог щодо її оформлення та захисту.

4

### **Розділ 1. Загальні вказівки до виконання курсової роботи**

#### **1.1 Загальні положення**

Методичні вказівки по курсовій роботі розроблені відповідно до робочої програми і призначені для студентів спеціальності 123 "Комп'ютерна інженерія". Курсова робота базується на матеріалі, викладеному в курсах "Архітектура комп'ютерів" та "Комп'ютерна логіка.

Курсовою роботою передбачено ознайомлення з певною науковою проблематикою, розгляд шляхів її розв'язання, набуття навичок наукової роботи, підготовка до виконання кваліфікаційної та дипломної роботи. Курсова робота є однією з форм роботи студентів, при виконанні якої всі рішення приймаються самостійно. Роль керівника курсової роботи при цьому полягає в оцінці принципових рішень, методичної допомоги, контролі термінів і змісту роботи.

Виконання курсової роботи має за мету:

- систематизацію, закріплення і поглиблення знань за відповідним напрямом вищої освіти;
- розвиток навичок самостійної науково-дослідної роботи та оволодіння методикою теоретичних, експериментальних і науково-практичних досліджень.

У процесі підготовки та захисту курсової роботи студент повинен продемонструвати:

- здатність творчо мислити;
- розуміння методів і методик досліджень, які розглядаються в роботі, висновків і положень, уміння аргументовано їх захищати;
- володіння сучасними інформаційними технологіями для проведення досліджень та оформлення курсової роботи.

### **1.2 Завдання і структура курсової роботи**

Курсова робота складається з пояснювальної записки та графічної частини (за необхідності). Розрахунково-пояснювальна записка представляє собою текстовий документ, що виконується відповідно до вимог ЕСКД. Загальний обсяг пояснювальної записки повинен становити 25-30 аркушів формату А4, включаючи рисунки. Додатки до курсової в цю кількість не входять.

Курсова робота повинна містити:

- титульний аркуш;
- анотацію;
- $-$  зміст;
- перелік умовних позначень (за необхідності);
- вступ;
- основну частину, яку становлять декілька розділів;
- висновки;
- список використаної літератури;
- додатки (за необхідності).

**Титульний аркуш** є першою сторінкою курсової роботи, яку не нумерують. Титульний аркуш виконують за встановленим зразком, який подано в **додатку А**, з врахуванням навчального закладу та підрозділів, виду роботи. На титульному аркуші подають тему курсової роботи, вказують науковий ступінь та звання керівника. Після захисту курсової роботи на титульному аркуші має бути виставлена оцінка за національною і стобальною шкалами, а також шкалою ЄКТС з підписами керівника та викладача (-ів), що входять до складу комісії.

**Анотація** призначена для ознайомлення з текстовим документом курсової роботи. Це не розділ курсової роботи, а окремий документ. Вона має бути стислою, інформативною та містити відомості, які характеризують виконану роботу. Анотацію слід розміщувати безпосередньо за титульним аркушем, починаючи з нової сторінки (другої), нумерація якої не зазначається. Орієнтовний обсяг – 0,3-0,5 сторінки.

**Зміст** містить найменування всіх структурних елементів (у тому числі розділів, підрозділів, пунктів (якщо вони мають найменування), зокрема, вступу, висновків до розділів, загальних висновків, списку використаної літератури, додатків із зазначенням номерів сторінок, з яких вони починаються. Зміст розташовують безпосередньо після анотації, починаючи з нової сторінки. Назви заголовків змісту повинні однозначно відповідати назвам заголовків роботи за текстом. Нумерація сторінок повинна бути наскрізною.

Зразок оформлення змісту подано в **Додатку Б**.

**Перелік умовних позначень.** Якщо в курсовій роботі вжита специфічна термінологія, а також використано маловідомі скорочення, нові символи, позначення тощо, то їх перелік повинен бути поданий у вигляді окремого списку, який розміщують перед вступом. Перелік треба друкувати двома колонками (не обмежуючи їх рамками таблиці), в яких зліва за абеткою наводять, наприклад, скорочення, справа – їх детальну розшифровку.

Зразок оформлення переліку умовних позначень подано в **Додатку В**.

У **Вступі**, загальний обсяг якого рекомендується у межах 1-2 сторінок тексту, насамперед слід в загальних рисах описати особливості обраної тематики, подати коротке пояснення, якому методу розробки присвячено виконану роботу (що є **об'єктом дослідження**) і в чому, на вашу думку, полягає **актуальність** обраної тематики. Обов'язковим є також формулювання основної **мети** виконаної роботи. Крім того, у вступі рекомендується також подавати основні **завдання** дослідження. У вступі та далі за текстом не дозво– ляється використовувати скорочені слова і терміни, крім загальноприйнятих.

У вступі та наступних розділах роботи не допускається використання науково-популярного чи публіцистичного стилю викладення матеріалу (з емоційно-експресивною лексикою).

У *теоретичному* розділі **Основної частини** студент окреслює основні етапи розвитку наукової думки за проблематикою курсової роботи і поставленим завданням. Стисло, критично свої думки щодо роботи попередників, студент повинен назвати ті питання, що залишилися невирішеними, і, отже, визначити своє місце у розв'язанні проблеми. Також у цій частині роботи необхідно навести відомі теоретичні уявлення про процеси і моделі, що будуть вивчатися, висвітлити методики розрахунків та розглядувані гіпотези, обґрунтувати вибір наукового напряму досліджень.

У *практичному* розділі **Основної частини** студент подає результати моделювання логічних схем, здійснює детальний опис проведених розрахунків, проводить змістовний аналіз отриманих параметрів і характеристик комбінаційних схем чи цифрових автоматів. Основна увага у практичній частині приділяється аналізу результатів, отриманих в процесі дослідження, та їх інтерпретації. Інтерпретація результатів дослідження не повинна обмежуватися констатацією отриманих фактів, вона мусить містити спробу їх наукового пояснення, а також власну думку автора роботи про предмет, який вивчається, та отримані результати.

У **Висновках** викладають найбільш важливі наукові та практичні результати, описані в курсовій роботі, аргументуючи їх кількісними та якісними показниками, зазначають, наскільки підтвердилися робочі гіпотези. Висновки повинні інформувати про досягнення мети дослідження і виконання конкретних поставлених завдань. Залежно від теми у висновках також формулюють рекомендації щодо вирішення досліджуваної проблеми. Висновки жодним чином, навіть частково не повинні повторювати тест вступу.

Висновки оформляють на окремій пронумерованій сторінці з абзацу.

Остаточний етап оформлення курсової роботи – складання **переліку літературних джерел.** Форма запису "СПИСОК ВИКОРИСТАНОЇ ЛІТЕРАТУРИ" відповідає формі запису вступу, основної частини та висновків. Правильно і повно складений перелік посилань – один з вагомих показників фахового рівня автора, поданої до захисту курсової роботи.

Список нумерують арабськими цифрами і подають в порядку цитування того чи іншого літературного джерела, про що свідчить відповідна цифра у квадратних дужках […], проставлена в основному тексті.

В бібліографічному описі різноманітних літературних джерел необхідно додержуватись відповідних правил такого опису, які викладено у відповідних державних стандартах, і пам'ятати, що бібліографічні описи літературних джерел подають лише мовою оригіналу.

Приклади бібліографічних описів літературних джерел подано у **Додатку Г**.

**Додатки** розміщують після основної частини курсової роботи.

### **Розділ 2. Загальні вимоги до оформлення курсової роботи**

#### **2.1 Загальні положення**

Текстові документи поділяють на документи, що містять, в основному, суцільний текст (технічні умови, розрахунки, пояснювальні записки, інструкції тощо), і документи, що містять текст, розбитий на графи (специфікації, відомості, таблиці тощо) і виконують згідно з ГОСТ 2.105-95.

Пояснювальну записку курсових робіт виконують на одній стороні аркушів білого паперу формату А4 (210 297 мм), оформлених згідно вимог ДСТУ ГОСТ 2.104-2006. Пояснювальну записку виконують із застосуванням друкуючих і графічних пристроїв виведення ЕОМ (ГОСТ 2.004-88). Рекомендується використовувати шрифт Times New Roman текстового редактора Word (або Open Office), розмір 14, інтервал 1,5 (до 30 рядків на сторінці). Відстань до тексту зверху, знизу і ліворуч від країв аркуша – не менш 20 мм, праворуч – не менш 10 мм.

Абзаци в тексті починають відступом, рівним 1,00 – 1,25 мм.

Нумерація сторінок в правому верхньому кутку, починаючи зі змісту.

Вписувати в пояснювальну записку, виготовлену машинописним способом, окремі слова, формули, умовні знаки, а також виконувати ілюстрації треба чорними чорнилами, пастою або тушшю.

Заголовки структурних частин, розділів виконують великими літерами посередині рядка, всі інші з абзацу малими літерами починаючи з великої. Слово "Додатки" малими літерами з першої великої посередині рядка. Запис літературного джерела: "СПИСОК ВИКОРИСТАНОЇ ЛІТЕРАТУРИ.

Помилки, описки і графічні неточності, виявлені в процесі виконання пояснювальної записки, допускається виправляти підчищенням або зафарбовуванням білою фарбою і нанесенням на тому ж місці виправленого тексту (графіки) машинописним або рукописним способом чорним чорнилом, пастою або тушшю. Пошкодження аркушів пояснювальної записки, помарки і сліди не цілком вилученого колишнього тексту (графіки) не допускаються.

### **2.2 Вимоги до оформлення розділів та підрозділів**

Текст документа за необхідності розділяють на розділи і підрозділи. Розділи повинні мати порядкові номери в межах усього документа, позначені арабськими цифрами без крапки і записані з абзацу. Підрозділи повинні мати нумерацію в межах кожного розділу. Номер підрозділу складається з номерів розділу і підрозділу, розділених крапкою. Наприкінці номера підрозділу крапка не ставиться.

Розділи, як і підрозділи, можуть складатися з одного або декількох пунктів. Якщо документ не має підрозділів, то нумерація пунктів у ньому повинна бути в межах кожного розділу, а номер пункту повинен складатися з номерів розділу і пункту, розділених крапкою. Наприкінці номера пункту крапка не ставиться.

Якщо документ має підрозділи, то нумерація пунктів повинна бути в межах підрозділу і номер пункту повинен складатися з номерів розділу, підрозділу і пункту, розділених крапками.

Перед кожною позицією перелічення слід ставити дефіс або за необхідності посилання в тексті документа на одне з перелічень, малу літеру, після якої ставиться дужка. Для подальшої деталізації перелічень необхідно використовувати арабські цифри, після яких ставиться дужка, а запис виконують з абзацного відступу, як показано в прикладі.

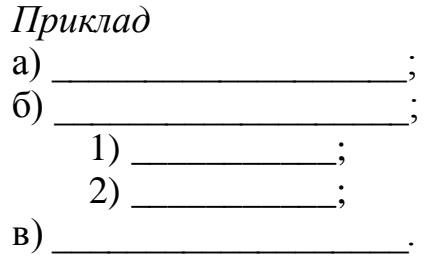

Кожний пункт, підпункт і перелічення записують з абзацу.

Заголовки розділів слід друкувати прописними буквами, а підрозділів і пунктів – малими літерами, починаючи з прописної, без крапки наприкінці, не підкреслюючи. Перенесення слів у заголовках не допускаються. Якщо заголовок складається з двох речень, їх розділяють крапкою.

Кожний розділ текстового документа рекомендується починати з нового аркуша (сторінки). Підрозділи в межах одного розділу можуть розташовуватися на тому ж листі, що і попередній підрозділ, але відділені від нього вільним рядком.

Слово "ЗМІСТ" записують у виді заголовка (симетрично тексту) прописними буквами. Найменування, включені в зміст, записують малими літерами, починаючи з прописної букви.

В кінці текстового документа приводять "СПИСОК ВИКОРИСТАНОЇ ЛІТЕРАТУРИ", яка була використана при його написанні.

Виконання списку і посилання на нього в тексті – згідно з ГОСТ 7.32- 2001. Список літератури включають у зміст документа. Приклад бібліографічного опису творів друку в списку літератури подано у додатку **Г**.

Нумерація аркушів документа і додатків, що входять до складу документа, повинна бути наскрізна.

### **2.3 Виклад тексту документів**

Текст пояснювальної записки повинний бути коротким, чітким і не допускати різних тлумачень. У пояснювальній записці повинні застосовуватися науково-технічні терміни, позначення і визначення, встановлені відповідними стандартами, а за їхньої відсутності – загальноприйняті в науково-технічній літературі.

Якщо в пояснювальній записці прийнята специфічна термінологія, то наприкінці її (перед списком літератури) повинний бути перелік прийнятих термінів з відповідними роз'ясненнями. Перелік включають у зміст документу.

У тексті пояснювальної записки не допускається:

– застосовувати звороти розмовної мови, техніцизму, професіоналізму;

– застосовувати для того самого поняття різні науково-технічні терміни, близькі за змістом (синоніми), а також іноземні слова і терміни за наявності рівнозначних слів і термінів в українській мові;

– застосовувати довільні словотворення;

– застосовувати скорочення слів, крім встановлених правилами української орфографії, що відповідають державним стандартам, а також у даному документі;

– скорочувати позначення одиниць фізичних величин, якщо вони вживаються без цифр, за винятком одиниць фізичних величин у головках і боковиках таблиць і в розшифровках літерних позначень, що входять у формули і рисунки.

У тексті пояснювальної записки, за винятком формул, таблиць і рисунків, не допускається:

– застосовувати математичний знак мінус (–) перед негативними значеннями величин (слід писати слово "мінус");

- застосовувати знак "<sup>"</sup> для позначення діаметра (необхідно писати слово "діаметр"). Вказуючи розмір або граничні відхилення діаметра на кресленнях, поміщених у тексті документа, перед розмірним числом необхідно писати знак " $\varnothing$ ".

Умовні літерні позначення, зображення або знаки повинні відповідати прийнятим у державних стандартах. У тексті пояснювальної записки перед позначенням параметра дають його назву, наприклад:

*"Упродовж часу перемикання τ<sup>ф</sup> ключа…".* 

У тексті роботи числові значення розмірів з позначенням одиниць фізичних величин і одиниць рахунку слід писати цифрами, а числа без позначення одиниць фізичних величин і одиниць рахунку від одиниці до дев'ятьох – словами, наприклад:

*У запропонованій схемі необхідно використати три логічні елементи 2І-НЕ та "підтягуючий" резистор з номінальним опором 1 кОм.*

Одиниця фізичної величини одного параметра в межах записки повинна бути постійною. Якщо в тексті приводиться ряд числових значень, виражених в одній і тій же одиниці фізичної величини, то її вказують тільки після останнього числового значення, наприклад:

*Значення бар'єрної ємності для різних р–n-переходів транзисторної структури становлять 300, 120 і 90 пФ/мм<sup>2</sup>* .

Якщо у тексті записки наведено діапазон числових значень фізичної величини, виражених в одній і тій же одиниці фізичної величини, то позначення одиниці фізичної величини вказується після останнього числового значення діапазону, наприклад:

*Допустимий діапазон робочих напруг становить 1 – 5 В.*

Інтервали чисел у тексті записують із словами "від" і "до" (маючи на увазі "Від... до ... включно"), якщо після чисел зазначена одиниця фізичної величини

або числа являють собою безрозмірні коефіцієнти, або через дефіс, якщо числа являють собою порядкові номери, наприклад:

*Типове значення часу затримки базового логічного елемента серії становить від 10 до 15 нс.*

*Типове значення часу затримки базового логічного елемента серії становить 10-15 нс.*

Неприпустимо в тексті відокремлювати одиницю фізичної величини від числового значення (переносити їх на різні рядки або сторінки).

#### **2.4 Оформлення формул і розрахунків**

Кожну формулу записують з нового рядка, симетрично до тексту. Між формулою і текстом пропускають один рядок. Умовні буквені позначення (символи) в формулі повинні відповідати установленим ГОСТ 1494-77. Використовуючи формули необхідно дотримуватися таких технікоорфографічних правил:

– довгі та громіздкі формули розміщують на окремих рядках (перенесення виконують тільки математичними знаками, повторюючи знак на початку наступного рядка. При цьому знак множення " · " замінюють знаком "×"). Це стосується також і всіх нумерованих формул.

– кілька коротких однотипних формул можна подати в одному рядку. Невеликі формули, що не мають самостійного значення, розташовуються безпосередньо по тексту;

– пояснення значень символів і числових коефіцієнтів треба подавати безпосередньо під формулою в тій послідовності, в якій вони дані у формулі. Значення кожного символу і числового коефіцієнта треба подавати з нового рядка. Перший рядок пояснення починається зі слова "де" з абзацу.

*Наприклад:*

*Тоді логічну функцію n змінних можна записати у вигляді:*

$$
f(x_{n-1}, x_{n-2}, ..., x_2, x_1, x_0) = f_k^{(n)},
$$
\n(3.1)

де

$$
k = 2^{(2^{n}-1)} \cdot f(N_{2^{n}-1}) + 2^{(2^{n}-2)} \cdot f(N_{2^{n}-2}) + \dots
$$
  
+2<sup>2</sup> \cdot f(N\_{2}) + 2<sup>1</sup> \cdot f(N\_{1}) + 2<sup>0</sup> \cdot f(N\_{0}),  
0 \le k < 2^{(2^{n})} = m. (3.2)

Формули, за винятком формул, що поміщаються в додатку, повинні нумеруватися наскрізною нумерацією арабськими цифрами, що записують на рівні формули праворуч у круглих дужках. Одну формулу позначають – (1).

Посилання в тексті на порядкові номери формул дають у дужках, наприклад, ... у формулі (1). Допускається нумерація формул у межах розділу. У цьому випадку номер формули складається з номера розділу і порядкового номера формули, розділених крапкою, наприклад (3.1).

Формули, що поміщаються в додатках, повинні нумеруватися окремою нумерацією арабськими цифрами в межах кожного додатка з додаванням перед кожною цифрою позначення додатка, наприклад формула (В.1).

Формула входить до речення як його рівноправний елемент, тому в кінці формул і в тексті перед ними розділові знаки ставлять відповідно до правил пунктуації. Якщо формула знаходиться в кінці речення, то після неї ставлять крапку. Формули, які йдуть одна за одною і не розділені текстом, відокремлюють комою.

#### **2.5 Оформлення рисунків**

Важливою складовою курсової роботи є рисунки, які подаються безпосередньо у тексті роботи. Кількість рисунків має бути достатньою для зрозумілого викладу тексту. Рисунки можуть бути розміщені як по самому тексту курсової роботи (якомога ближче до відповідних частин тексту), так і в додатках.

У тексті рисунок розміщують симетрично до тексту після першого посилання на нього або на наступній сторінці, якщо на даній він не поміщається. Між рисунком і текстом пропускають один рядок.

*Наприклад:*

Структура комбінаційних і послідовнісних пристроїв наведена на рисунку 4.3.

На всі рисунки в тексті роботи мають бути посилання. Всі рисунки нумерують в межах розділу і порядкового номера рисунка, розділених крапкою, наприклад, Рисунок 1.1, Рисунок 1.2. Посилання виконують за формою: "*...*показано на рисунку 2.1", або в дужках за текстом (рисунок 2.1), на частину рисунку: "*...* показані на рисунку 2.2, а". Посилання на раніше наведені рисунки дають зі скороченим словом "*дивись*" відповідно в дужках (див. рисунок 1.3).

Наведена форма запису (рисунок …) відповідає вимогам ДСТУ 3008-95 і допускає скорочення, тобто замість "Рисунок …" – "Рис. …".

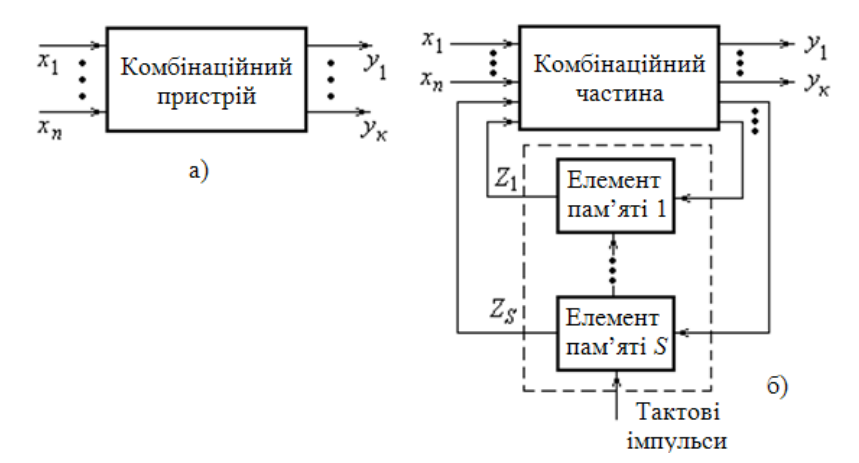

Рисунок 4.3 – Структура комбінаційного (а) і послідовнісного (б) цифрових пристроїв.

Рисунки, як правило, можуть мати назву і пояснювальні дані (підрисунковий текст).

Ілюстрація позначається словом "Рисунок \_\_", яке разом з назвою рисунку розміщують після пояснювальних даних, наприклад, "Рисунок 3.1 – Схема розміщення". **Не допускається** (крім складних рисунків і фотографій в оглядовій частині курсової роботи і додатках) **використання сканованих рисунків**.

Ілюстративний матеріал, таблиці або текст допоміжного характеру допускається подавати у вигляді додатків. Крім того, в додатках слід подавати також лістинги комп'ютерних програм, конструкторську або технологічну документацію.

#### **2.6 Оформлення таблиць**

Цифровий матеріал, як правило, оформляють у вигляді таблиць.

Таблицю розміщують симетрично до тексту після першого посилання на даній сторінці або на наступній, якщо на даній вона не вміщується і таким чином, щоб зручно було її розглядати без повороту або з поворотом на кут 90° за годинниковою стрілкою.

ДСТУ 3008-95 пропонує такий запис таблиці та її форму:

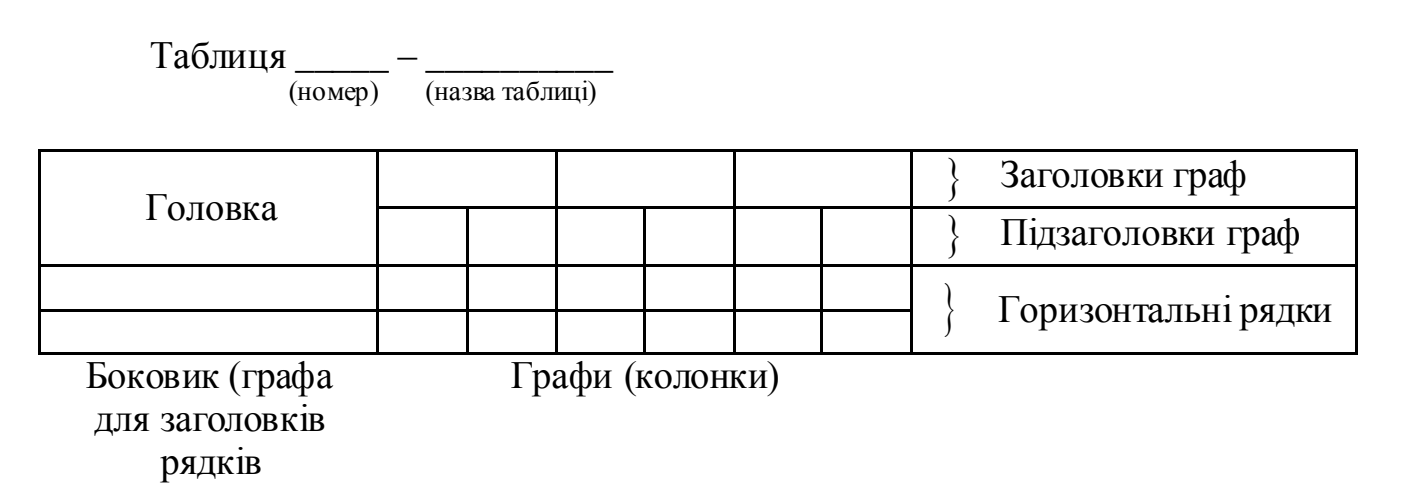

Таблиця може мати назву, яку треба друкувати малими літерами (перша велика) над таблицею. Назва повинна бути короткою і повністю відображати зміст таблиці. Заголовки граф таблиці починають з великої букви, а підзаголовки з малої, якщо вони складають одне речення із заголовком. Підзаголовки, які мають самостійне значення, пишуть з великої букви. У кінці заголовка і підзаголовка таблиці розділові знаки не ставлять. Заголовки вказують в однині. Діагональне ділення головки таблиці не допускається.

Графу "№ п/п" в таблицю не вносять. Якщо необхідно нумерувати показники, параметри або інші дані, порядкові номери вказують в боковику таблиці перед їх назвою. Щоб посилання в тексті на таблицю було зручнішим, в тексті документа допускається нумерація граф.

Над лівим верхнім кутком таблиці розташовують надпис "Таблиця...", вказуючи номер таблиці, наприклад: "Таблиця 2.1 – Найменування таблиці".

На всі таблиці повинні бути посилання в тексті за формою: "наведено в таблиці 3.1"; "... в таблицях 3.1–3.5" або в дужках по тексту (таблиця 3.6)*.* Посилання на раніше наведену таблицю дають з скороченим словом "дивись" (див. таблицю 2.2) за ходом чи в кінці речення.

Приклад оформлення таблиці подано нижче.

| .<br>T – 7 – |       |          |       |                                                            |                                                     |
|--------------|-------|----------|-------|------------------------------------------------------------|-----------------------------------------------------|
| Набір        | $x_2$ | $x_1$    | $x_0$ | $f_{\text{E8h}}(x_2, x_1, x_0) =$<br>$= x_2 \# x_1 \# x_0$ | $f_{17h}(x_2, x_1, x_0) =$<br>$= x_2 \# x_1 \# x_0$ |
| $N_0$        | 0     | $\Omega$ |       |                                                            |                                                     |
| $\rm N_1$    | ( )   |          |       |                                                            |                                                     |
| $\rm N_2$    | ( )   |          |       |                                                            |                                                     |
| $N_3$        |       |          |       |                                                            |                                                     |
| $N_4$        |       | ( )      |       |                                                            |                                                     |
| $N_5$        |       | 0        |       |                                                            |                                                     |
| $N_6$        |       |          |       |                                                            |                                                     |
| $\rm N_7$    |       |          |       |                                                            |                                                     |

**Таблиця 3.9.** Таблиця істинності мажоритарної функції трьох аргументів та її заперечення

Якщо цифрові дані в графах таблиці виражені в різних одиницях фізичних величин, то їх показують в заголовку кожної графи. Якщо всі параметри, що розміщені в таблиці, виражені в одних і тих же одиницях фізичної величини (наприклад, міліамперах), скорочене позначення одиниці фізичної величини розміщують над таблицею.

Якщо рядки або графи таблиці виходять за формат листа, то таблицю ділять на частини, які, залежно від особливості таблиці, переносять на інші аркуші або розташовують на одному аркуші поряд, або одна під одною, повторюючи в кожній частині таблиці її головку і боковик.

Слово "Таблиця \_\_" вказують один раз над першою частиною таблиці, над іншими частинами пишуть слово "Продовження таблиці - " із зазначенням номера таблиці.

Усі таблиці нумерують арабськими цифрами в межах розділу, за винятком таблиць, що наводяться в додатках. Номер таблиці складається з номера розділу і порядкового номера таблиці, розділених крапкою. Допускається нумерація таблиць в межах всього рукопису.

## **2.7 Оформлення приміток, посилань і виносок**

Примітки слід поміщати безпосередньо після текстового, графічного матеріалу або в таблиці, до яких відносяться ці примітки, і друкувати з прописної букви з абзацу. Якщо примітка одна, то після слова "Примітка"

ставиться тире і примітка друкується теж із прописної букви. Одну примітку не нумерують. Примітки не повинні містити вимог.

*Примітка – Графік побудований за результатами розрахунків.* 

Декілька приміток нумерують одна за одною арабськими цифрами.

## *Примітки*

*1. Логічну функцію заперечення диз'юнкції також називають стрілкою Пірса, інколи – функцією Вебба.*

*2. Слід зауважити, що символи " ", " " та " " не є еквівалентн*

У текстовому документі допускаються посилання на даний документ, стандарти, технічні умови і інші документи. Посилання здійснюються у квадратних дужках. Наприклад, [4], [1, 5, 7, 15], [2-8].

## **2.8 Оформлення додатків**

Додатки оформляють як продовження даної курсової роботи на наступних її аркушах. Кожен додаток повинен починатися з нового аркуша (сторінки).

Додаток повинен мати заголовок, надрукований вгорі малими літерами з першої великої симетрично відносно тексту сторінки. Посередині рядка над заголовком малими літерами з першої великої повинно бути надруковано слово "Додаток \_\_" і велика літера що позначає додаток.

Додатки слід позначати послідовно великими літерами української абетки, за винятком літер Ґ, Є, З, І, Ї, Й, О, Ч, Ь, наприклад, "Додаток А, Додаток Б". Один додаток позначається як додаток А.

### **Розділ 3. Захист і оцінювання курсової роботи**

Курсова робота в твердій обкладинці в одному примірнику подається студентом на кафедру не пізніше тижня до офіційного захисту.

На захисті курсової роботи доповідь студента не повинна перевищувати 15 хв включно із запитаннями членів комісії та супроводжуватися ілюстрацією таблиць, графіків, слайдів, світлин та ін. (кількість ілюстративних матеріалів від 3 до 10).

Захист курсової роботи проводиться у присутності комісії, яка включає фахівців з питань курсової роботи та призначається завідувачем кафедрою.

Під час захисту оцінюється:

– повнота розкриття теми роботи;

– правильність оформлення роботи;

– презентація і виступ студента;

– відповіді на запитання.

Підсумкова оцінка за курсову роботу формується шляхом усереднення всіх цих чотирьох оцінок.

1. Лупенко С.А., Пасічник В.В. Тиш Є.В. Комп'ютерна логіка. Навчальний посібник для ВНЗ. - К.: Магнолія, 2017. - 354 с.

2. Матвієнко М.П. Комп'ютерна логіка: навчальний посібник. – К.: Видавництво Ліра-К, 2012. – 288с.

3. ДСТУ 3008-95. Документація. Звіти у сфері науки і техніки. Структура і правила оформлення.

4. ДСТУ 3582-97, 3582-97. Інформація та документація. Скорочення слів в українській мові в бібліографічному описі. Загальні вимоги та правила.

5. Жабін В.І. Прикладна теорія цифрових автоматів [Текст]: навч. посіб./ В.І. Жабін, І.А. Жуков, І.А. Клименко, В.В. Ткаченко. – К.: Книжкове видавництво НАУ, 2007. – 364 с.

6. Кочубей О.О. Прикладна теорія цифрових автоматів. Логічні основи [Текст]: навч. посіб./ О.О. Кочубей, О.В. Сопільник. – Д.: РВВ ДНУ; Вид-во ДНУ,  $2009. - 264$  c.

7. Пєтух А.М. Прикладна теорія цифрових автоматів [Текст]/ А.М. Пєтух, В.В. Войтко. –Вінниця: ВДТУ, 2003.

8. Бабич М.П., Жуков І.А. Комп'ютерна схемотехніка. - К.: "МК-Прес", 2004. - 412 с.

9. Бойко В.І. Схемотехніка електронних систем: у 3 кн. кн. 2 Цифрова схемотехніка: підручник / Бойко В.І., Гуржій А.М., Жуйков В.Я. та ін. 2-е вид., допов. і перероб. - К.: Вища шк., 2004. - 423 с.

## **ДОДАТКИ**

## **Додаток А**

Державний вищий навчальний заклад "Прикарпатський національний університет імені Василя Стефаника" Фізико-технічний факультет Кафедра комп'ютерної інженерії та електроніки

## **КУРСОВА РОБОТА**

 $3 \qquad \qquad \qquad \qquad \qquad$ 

(назва навчальної дисципліни)

на тему \_\_\_\_\_\_\_\_\_\_\_\_\_\_\_\_\_\_\_\_\_\_\_\_\_\_\_\_\_\_\_\_\_\_\_\_\_\_\_\_\_\_\_\_

(назва роботи)

Студента(ки) \_\_ курсу групи \_\_\_\_\_ напряму підготовки

 (прізвище та ініціали студента(ки)) Керівник: \_\_\_\_\_\_\_\_\_\_\_\_\_\_\_\_\_\_\_\_\_\_\_\_

\_\_\_\_\_\_\_\_\_\_\_\_\_\_\_\_\_\_\_\_\_\_\_\_\_\_\_\_\_\_\_

\_\_\_\_\_\_\_\_\_\_\_\_\_\_\_\_\_\_\_\_\_\_\_\_\_\_\_\_\_\_\_\_\_ (посада, вчене звання, науковий ступінь, прізвище та ініціали)

Національна шкала: \_\_\_\_\_\_\_\_\_\_\_\_\_\_\_

Університетська шкала: \_\_\_\_\_\_\_\_\_\_\_\_

Оцінка ECTS: \_\_\_\_\_\_\_\_\_

<u>Члени комісії: \_\_\_\_\_\_\_\_\_ \_\_\_\_\_\_\_\_\_\_\_</u>

(підпис) (прізвище та ініціали)

\_\_\_\_\_\_\_\_\_\_ \_\_\_\_\_\_\_\_\_\_\_\_\_\_\_ (підпис) (прізвище та ініціали)

\_\_\_\_\_\_\_\_\_\_ \_\_\_\_\_\_\_\_\_\_\_\_\_\_\_ (підпис) (прізвище та ініціали)

м. Івано-Франківськ – 20\_\_ рік

## **Додаток Б**

## **Приклад оформлення змісту**

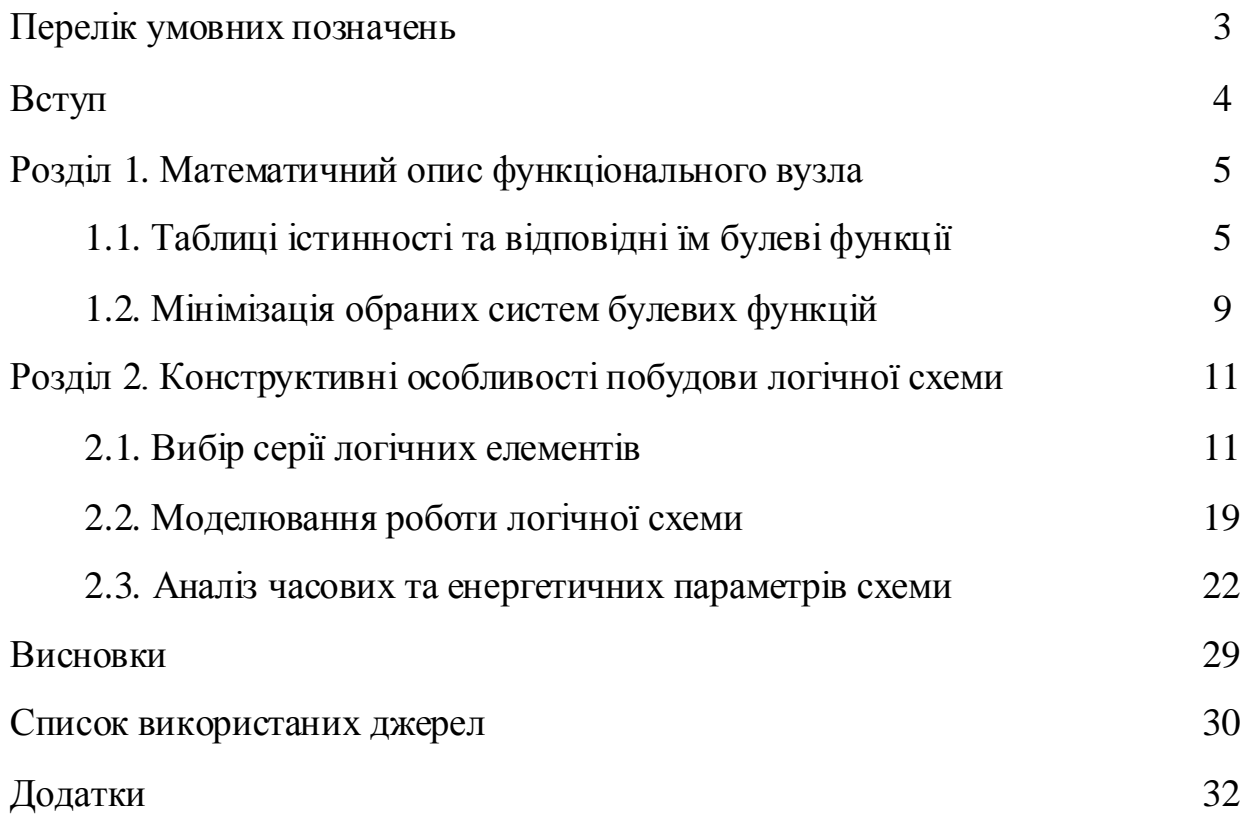

## **Додаток В**

## **ПЕРЕЛІК УМОВНИХ ПОЗНАЧЕНЬ**

ОМ – Обчислювальна машина;

АОМ – аналогова обчислювальна машина;

ЦОМ – цифрова обчислювальна машина;

ЛЕ - логічний елемент;

ІМС – інтегральна мікросхема;

УГП – умовне графічне позначення;

АНФ – алгебрично нормальна форма;

ДДНФ – досконала диз'юнктивна нормальна форма;

ТТЛ – транзисторно-транзисторна логіка.

## **Додаток Г**

## **Приклади бібліографічних описів літературних джерел**

## **1. Монографії, книги**

1.1. Один, два або три автори:

А. Буняк. Електроніка та мікросхемотехніка. – Київ-Тернопіль: СМП "Астон", 2001. – 382 с.

М.Г. Находкін, Д. І. Шека. Фізичні основи мікро- та наноелектроніки: підручник. Рек. МОН. – К.: Київський ун-т, 2005. – 431 с.

## 1.2. Чотири автори:

Схемотехніка: Пристрої цифрової електроніки: в 2 т. / В.М. Рябенький, В.Я. Жуйков, Ю.С. Ямненко, А.В. Заграничний. – К.: НТУУ "КПІ", 2016. – 757 c.

## **2. Складові частини журналу або збірника наукових праць**

## 2.1. Один, два або три автори:

С.П. Новосядлий, Т.Г. Бенько, І.Т. Когут. Особливості електрофізичного діагностування польових транзисторів Шотткі на епітаксійних шарах GaAs на кремнієвих підкладках для мікросистемних використань // Фізика і хімія твердого тіла. 2019. Т. 20, №3. С. 311-317.

### 2.2. Більше трьох авторів:

Methods of computer tools development for measuring and analysis of electrical properties of semiconductor films / R. Dunets, B. Dzundza, M. Deichakivskyi et al. // Eastern-European Journal of Enterprise Technologies. 2020. V. 1, N. 9(103). P. 32-38.

## **3. Тези доповідей, матеріали конференцій**

S. Novosiadlyi, V. Mandzyuk, V. Hryha, A. Terletsky, T. Benko, V. Lukovkin. Modified Pearson model for high-energy multi-charge implantation and impurity activation for sensor microsystems // Proceedings 2020 IEEE 40th International Conference on Electronics and Nanotechnology (ELNANO), April 22-24, 2020, Kyiv, Ukraine. P. 315-318.

### **4. Нормативно-технічні документи**

ДСТУ 2293-93. Охорона праці: Терміни та визначення. – К.: Держстандарт України, 1994.- 21 с.

ДСТУ EN45001 та ін.: збірник стандартів. – К.: Держстандарт України, 1998. –244 с.

## **5. Словники**

Українсько-англійський словник з радіоелектроніки = Ukrainian-English Dictionary of Electronics :  $[$ понад 60 тис. термінів $] / 5$ . Рицар, Л. Сніцарук, Р. Мисак. – Л.: Колір ПРО, 2015. – 1008 с.

### **6. Дисертації**

Бойко О.В. Функціонально-інтегровані сенсори термічного аналізу на структурах твердотільної електроніки: дис. … доктора технічних наук: 05.27.01 / Бойко Оксана Василівна. – Львів, 2019. – 351 с.

### **7. Автореферати дисертацій**

Зайцев Р.В. Застосування магнітного поля для підвищення ККД кристалічних кремнієвих фотоелектричних перетворювачів: автореф. дис. на здобуття наук. ступеня канд. техн. наук : спец. 01.04.07 "Фізика і хімія твердого тіла" / Р.В. Зайцев. – Харків, 2013. – 22 с.

## **8. Патенти**

Патент на винахід №120899 Україна Н01L 21/28 (2006.01) Спосіб формування надпровідної металізації в субмікронних арсенід галієвих структурах ВІС / Новосядлий С.П., Котик М.В., Дзундза Б.С., Грига В.М., Новосядлий С.В., Мандзюк В.І.; заявник ДВНЗ "Прикарпатський національний університет імені В. Стефаника". – Заявл. 25.07.2019 Бюл. №14; Опубл. 25.02.2020, Бюл. №4. 10 c.